$<$ WA1/> 2020

# Functional Programming in JS

#### **"The" language of the Web**

Enrico Masala Fulvio Corno

Luigi De Russis

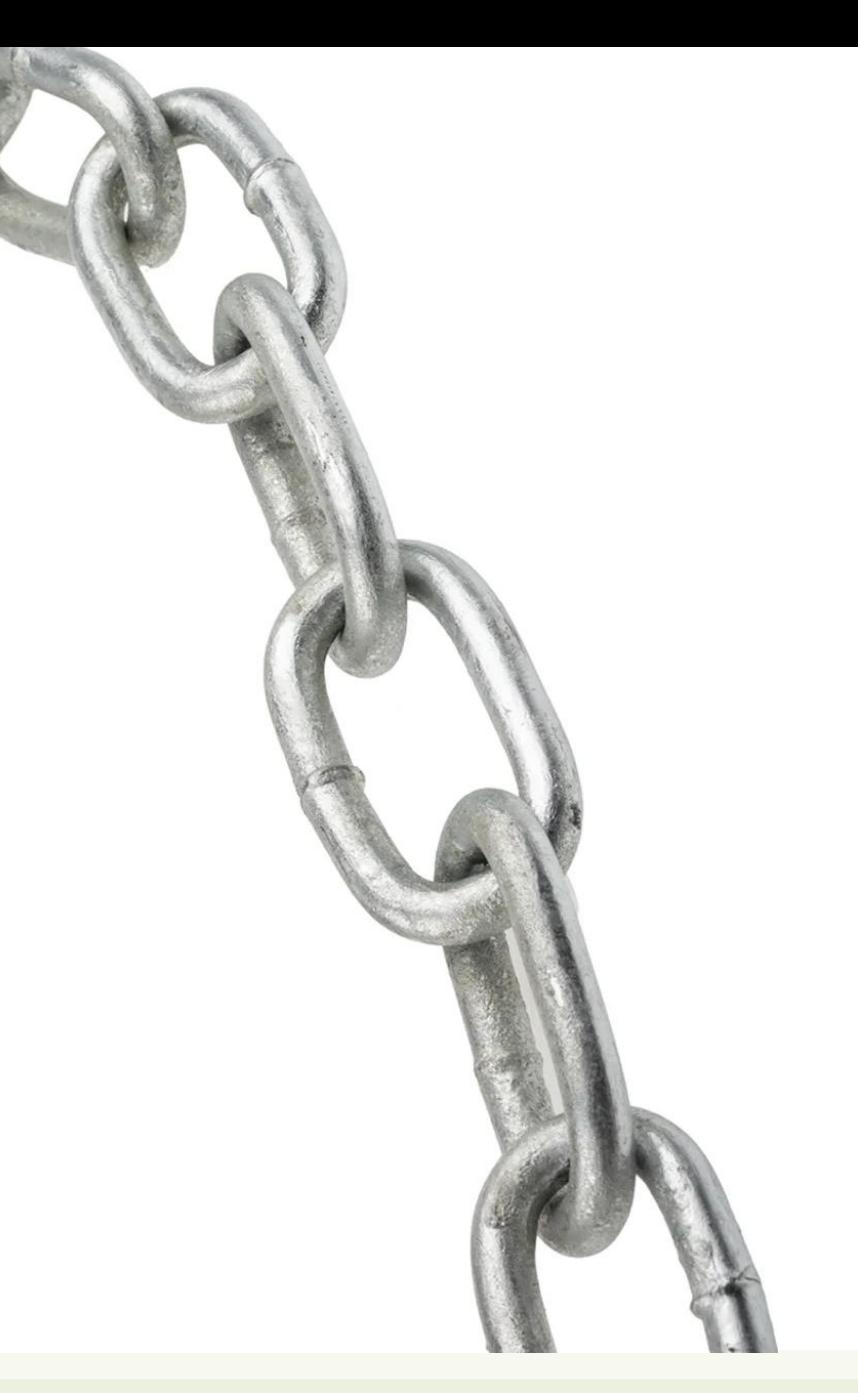

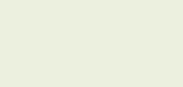

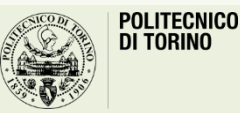

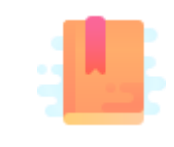

JavaScript: The Definitive Guide, 7th Edition Chapter 6. Array Chapter 7.8 Functional Programming

JavaScript – The language of the Web

#### **FUNCTIONAL PROGRAMMING**

### Functional programming: A brief overview

- A programming paradigm where the developer mostly construct and structure code using *functions*
	- not JavaScript's main oriented paradigm, but JavaScript is well suited
- More "declarative stile" rather than "imperative style" (e.g., for loops)
- Can improve program readability:

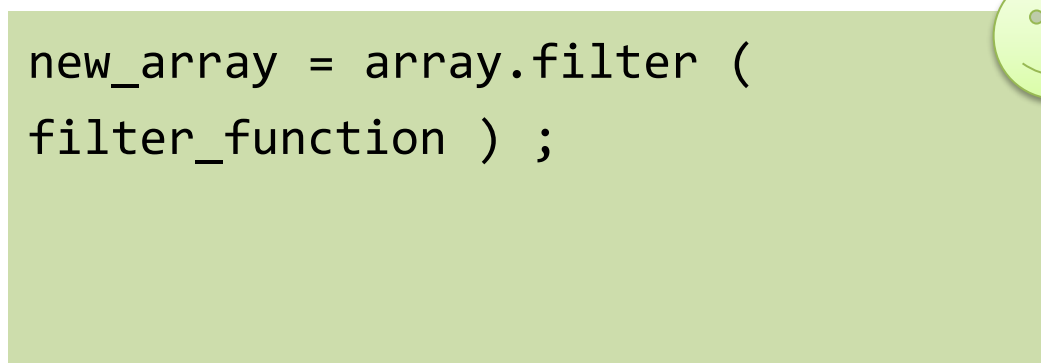

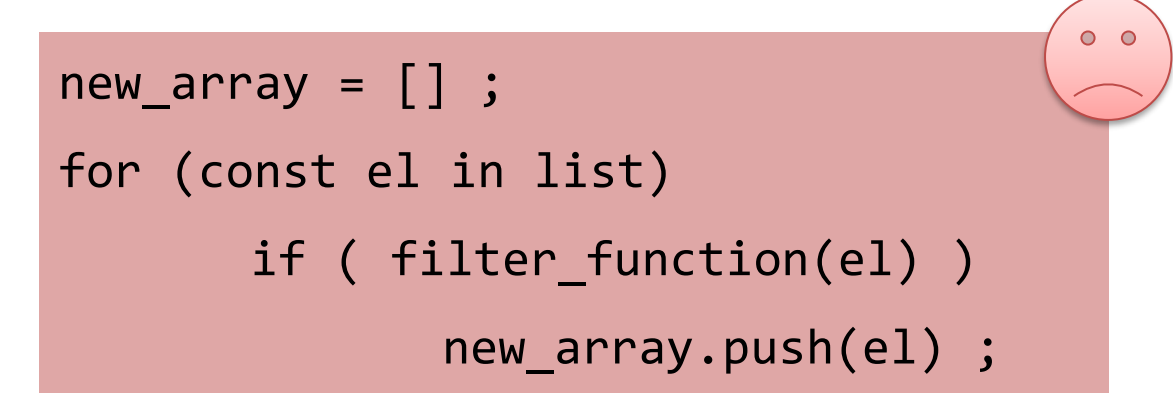

### Notable features of the functional paradigm

- Functions are *first-class* citizens
	- functions can be used as if they were variables or constants, combined with other functions and generate new functions in the process, chained with other functions, etc.
- *Higher-order functions*
	- a function that operates on functions, taking one or more functions as arguments and typically returning a new function
- Function *composition*
	- composing/creating functions to simplify and compress your functions by taking functions as an argument and return an output
- Call *chaining*
	- returning a result of the same type of the argument, so that multiple functional operators may be applied consecutively

#### Functional Programming in JavaScript

- JavaScript supports the features of the paradigm "out of the box"
- Functional programming requires *avoiding mutability*
	- i.e., do not change objects in place!
	- e.g., if you need to perform a change in an array, return a new array

#### Iterating over Arrays

- Iterators: for  $\ldots$  of, for  $(\ldots;\ldots;\ldots)$
- Iterators: forEach(f)
	- Process each element with callback f
- Iterators: every(f), some(f)
	- Check whether all/some elements in the array satisfy the Boolean callback f
- Iterators that return a new array:  $map(f)$ ,  $filter(f)$ 
	- Construct a new array
- Reduce: callback function on all items to progressively compute a result reduce(callback( accumulator, currentValue[, index[, array]] )[, initialValue])

7

#### .forEach()

• forEach() invokes your (synchronous) callback function once for each element of an **iterable**

```
const letters = [..."Hello world"] ;
let uppercase = "" ;
letters.forEach(letter => {
  uppercase += letter.toUpperCase();
}); 
console.log(uppercase); // HELLO WORLD
```
## .forEach()

- forEach() invokes your (synchronous) callback function once for each element of an **iterable**
	- The callback may have 3 parameters
		- currentValue: The current element being processed in the array.
		- index (Optional): The index of currentValue in the array
		- array (Optional): The array forEach() was called upon.
	- Always **returns** *undefined* and is **not chainable**
	- No way to stop or break a forEach() loop other than by throwing an exception
- forEach() does not mutate the array on which it is called
	- however, its callback *may* do so

# .every()

- every() tests whether **all elements** in the array pass the test implemented by the provided function
	- Callback: Same 3 arguments as forEach
	- It returns a Boolean value (*truthy*/*falsy*)
	- It executes its callback once for each element present in the array until it finds the one where the callback returns a falsy value
		- If such an element is found, **immediately** returns false

```
let a = [1, 2, 3, 4, 5];
a.every(x => x < 10) // => true: all values are < 10
a.every(x => x % 2 === 0) // false
```
## .some()

- some() tests whether **at least one** element in the array passes the test implemented by the provided function
	- It returns a Boolean value
	- It executes its callback once for each element present in the array until it finds the one where the callback returns a truthy value
		- if such an element is found, **immediately** returns true

```
let a = \{1, 2, 3, 4, 5\};a.some(x \Rightarrow x\%2 == = 0) // => true; a has some even numbers
a.some(isNaN)
```
# .map()

- map() passes each element of the **array** on which it is invoked to the function you specify
	- the callback should return a value
	- map() always returns **a** *new* **array** containing the values returned by the callback

```
const a = [1, 2, 3];b = a.map(x \Rightarrow x*x);console.log(b); // [1, 4, 9]
```
const letters = [..."Hello world"];

```
uppercase = letters.map(letter =>letter.toUpperCase());
```

```
console.log(uppercase.join(''));
```
## .map()

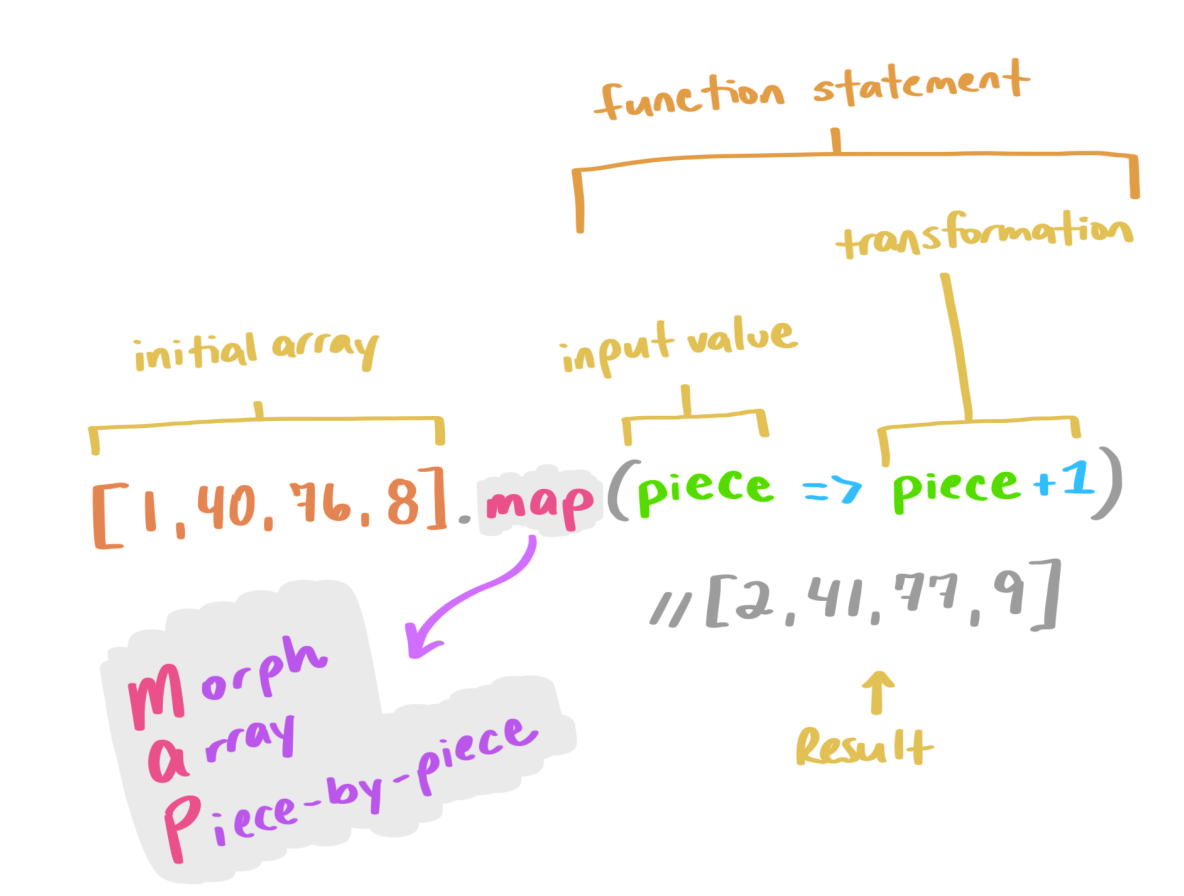

[https://css-tricks.com/an-illustrated-and-musical-guide-to-map-reduce-and](https://css-tricks.com/an-illustrated-and-musical-guide-to-map-reduce-and-filter-array-methods/)filter-array-methods/

$$
\overline{\mathbf{12}}
$$

# .filter()

- filter() creates **a** *new* **array** with all elements that pass the test implemented by the provided function
	- the callback is a function that returns either true or false
	- if no element passes the test, an empty array is returned

const a =  $[5, 4, 3, 2, 1]$ ; a.filter(x => x < 3); // generates  $[2, 1]$ , values less than 3 a.filter((element, index) => index%2 == 0); //  $[5, 3, 1]$ 

# .filter()

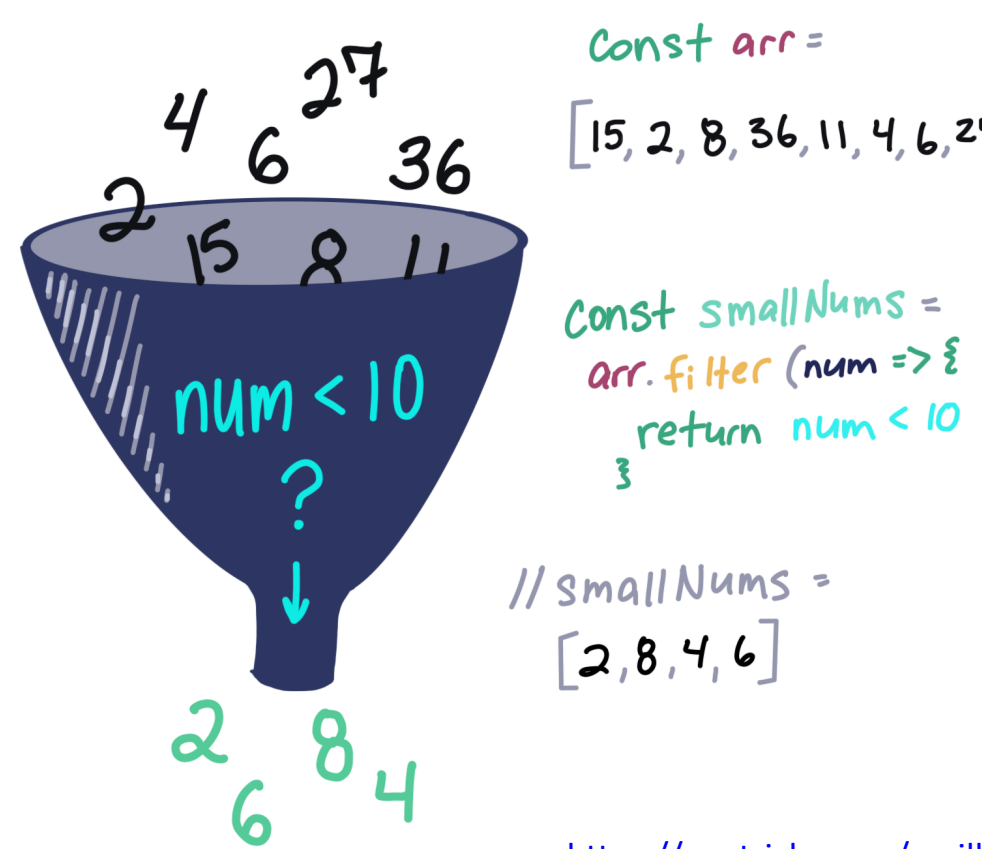

 $[15, 2, 8, 36, 11, 4, 6, 27]$ 

[https://css-tricks.com/an-illustrated-and-musical-guide-to-map-reduce-and](https://css-tricks.com/an-illustrated-and-musical-guide-to-map-reduce-and-filter-array-methods/)filter-array-methods/

# .reduce()

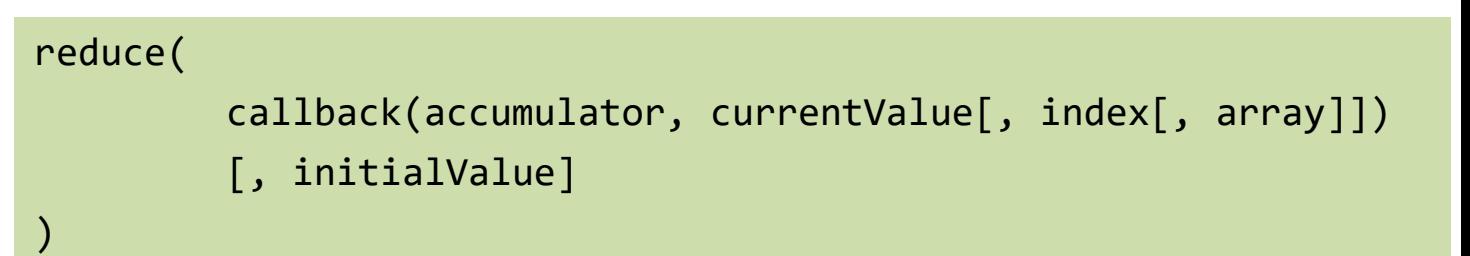

- reduce() combines the elements of an **array**, using the specified function, to produce **a** *single* **value**
	- this is a common operation in functional programming and goes by the names "inject" and "fold"
- reduce takes two arguments:
	- 1. the function (callback) that performs the reduction/combination operation (combine or **reduce 2 values into 1**)
	- 2. an (optional) **initialValue** to pass to the function; if not specified, it uses the first element of the array as initial value

# .reduce()

- Callbacks used with reduce () are different than the ones used with forEach() and map()
	- the *first* argument of the callback (*reducer function*) is the accumulated result of the reduction so far
	- on the first call to this function, its first argument is the initial value
	- on subsequent calls, it is the value returned by the previous invocation of the reducer function

```
const a = [5, 4, 3, 2, 1];
```
a.reduce( (accumulator, currentValue) => accumulator + currentValue, 0); // 15; the sum of the values

```
a.reduce((acc, val) \Rightarrow acc*val, 1);// 120; the product of the values
```

```
a. reduce((acc, val) =& (acc > val) ? acc): val);
// 5; the largest of the values
```
#### .reduce()

Const ingredients = ["wine", "onion", "mushrooms"] let's reduce this array to a single output ingredients.reduce  $((square, item) \Rightarrow \sum$ <br>return  $(square + cosk(item))$  $\mathbf{z}$ returns a Cooked Hems

> [https://css-tricks.com/an-illustrated-and-musical-guide-to-map-reduce-and](https://css-tricks.com/an-illustrated-and-musical-guide-to-map-reduce-and-filter-array-methods/)filter-array-methods/

#### Example: average price of all SUVs

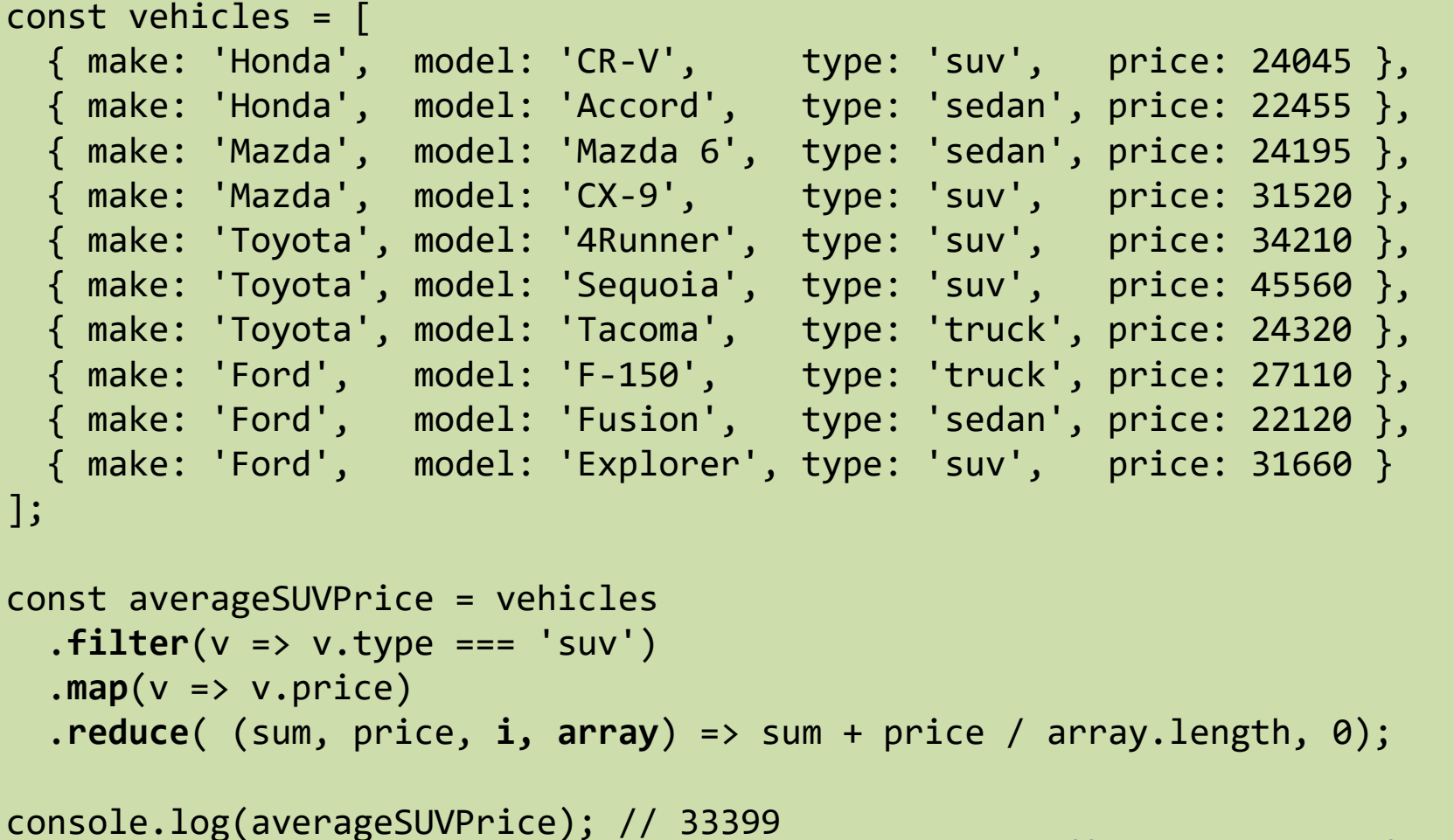

<https://opensource.com/article/17/6/functional-javascript>

#### Example: working with DOM elements

```
// Add event listener for click on all elements in a sidebar
document.querySelectorAll("#left-sidebar a").forEach(item => { // forEach works on any iterable
    item.addEventListener("click", (event) => {
     // toggle the clicked one
      event.target.classList.toggle("active");
     // Check which elem have "active" class, and return their id
      const nodeList = document.querySelectorAll("#left-sidebar a");
      // nodeList is not a "true" array (does not support map,filter,...), convert it
      const filterList = \left[ \ldots \text{modelist} \right] //or Array.from(nodeList)
        .filter(filtItem => filtItem.classList.contains("active"))
        .map(filtItem => filtItem.id);
      // filterList = e.g. ['filter-important', 'filter-private']
      do_action(filterList);
   });
});
```
#### Where To Go From Here…

- Going deeper in (or "enforcing") functional programming in JavaScript is out of scope for this course
- "JavaScript: The Definitive Guide, 7th Edition", chapter 7.8 provides some additional pointers
- Other interesting links:
	- [https://www.freecodecamp.org/news/functional-programming-principles-in](https://www.freecodecamp.org/news/functional-programming-principles-in-javascript-1b8fc6c3563f/)javascript-1b8fc6c3563f/
	- [https://medium.com/javascript-scene/master-the-javascript-interview-what-is](https://medium.com/javascript-scene/master-the-javascript-interview-what-is-functional-programming-7f218c68b3a0)functional-programming-7f218c68b3a0

#### License

- These slides are distributed under a Creative Commons license "**Attribution-NonCommercial-ShareAlike 4.0 International (CC BY-NC-SA 4.0)**"
- **You are free to:**
	- **Share** copy and redistribute the material in any medium or format
	- **Adapt** remix, transform, and build upon the material
	- The licensor cannot revoke these freedoms as long as you follow the license terms.
- **Under the following terms:**
	- **Attribution** You must give [appropriate credit](https://creativecommons.org/licenses/by-nc-sa/4.0/), provide a link to the license, and indicate if changes were [made. You may do so in any reasonable manner, but not in any way that suggests the licensor endorses yo](https://creativecommons.org/licenses/by-nc-sa/4.0/)u or your use.
	- **NonCommercial** You may not use the material for [commercial purposes.](https://creativecommons.org/licenses/by-nc-sa/4.0/)
	- **ShareAlike** If you remix, transform, or build upon the material, you must distribute your contributions under the [same license](https://creativecommons.org/licenses/by-nc-sa/4.0/) as the original.
	- **No additional restrictions** You may not apply legal terms or [technological measures](https://creativecommons.org/licenses/by-nc-sa/4.0/) that legally restrict others from doing anything the license permits.
- <https://creativecommons.org/licenses/by-nc-sa/4.0/>

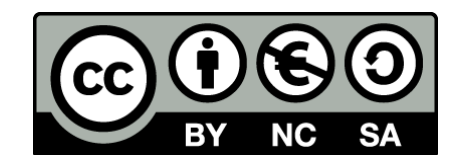

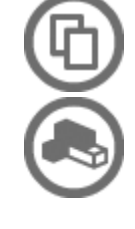